# G. C. E (O/L) Examination - 2020

# 80 - Information & Communication Technology

Marking Scheme

# **Distribution of Marks**

### **Paper Structure**

#### **Paper I**

Consists of 40 compulsory MCQs.

Each Correct answer is given **1 Mark**

Therefore, total allocated marks for **Paper I is 1 mark x 40 = 40 Marks** Paper I<br>
pulsory MCQs.<br>
Fri is given 1 Mark<br>
cated marks for Paper I is 1 mark x 40 = 40 Marks<br>
Paper II<br>
Questions<br>
ompulsory carries 20 Marks<br>
orth 10 Marks.<br>
Four Questions from Question No. 02 to 07

#### **Paper II**

Consists of Seven Questions

Question No. 1 is compulsory carries **20 Marks**

Other Questions Worth **10 Marks.**

Should answer Any Four Questions from Question No. 02 to 07

Therefore, total allocated marks for **Paper II is 20 + 4 x 10 = 60 Marks**

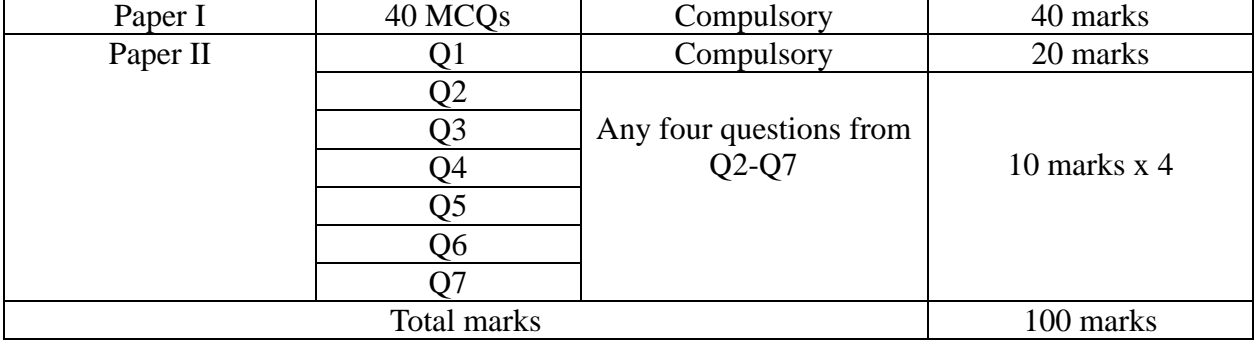

# **Distribution of Marks**

*Instructions:*

- 1. Acceptable alternatives for a given word or set of words are separated by slashes (/).
- 2. Alternative answers are separated by double slashes (//).
- tructions:<br>
3. Alternative answers are separated by double slashes (//).<br>
3.  $\checkmark$  indicates to consider as correct if the student's intention is clear.<br>  $\checkmark$

# **G.C.E. (O/L) Examination - 2020 Common techniques of marking answer scripts.**

It is compulsory to adhere to the following standard method in marking answer scripts and entering marks into the mark sheets.

- 1. All assistant examiners must use a red colour ball point pen for marking answer scripts.
- 2. Chief Examiner must use a mauve color pen.
- 3. Note down Examiner's Code Number and initials on the front page of each answer script. The digits must be written clearly when marks are indicated.
- 4. Write off any numerals written wrong with a clear single line and authenticate the alterations with Examiner's signature.
- 5. Write down marks of each subsection of each question in a  $\triangle$  as a rational number and write down the final marks of each question as a rational number in a  $\Box$ . Use the column assigned for examiners to write down marks.
- 6. The arithmetic checker (EMF) must use a a blue or black pen to indicate the checking.

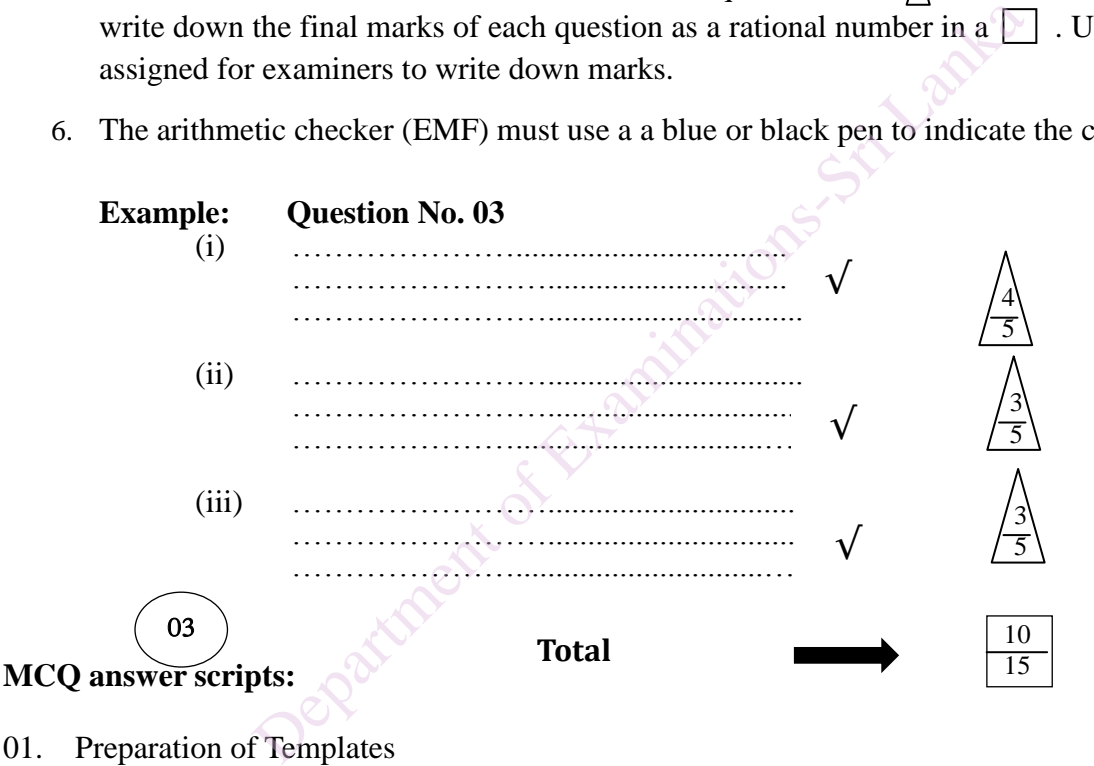

- 01. Preparation of Templates
	- (i) Mark the correct options on the template according to the Marking Scheme.
	- (ii) Cut off the marked windows with a blade.

(iii) Cut off the cages for Index Number and the number of correct options so as to be able to place the template correctly on the answer script.

(iv) Cut off a blank space to the right of each options column to mark right or wrong.

(v) Get the approval for the prepared template from the Chief Examiner.

- 02. **Then, check the answer scripts carefully. If there are more than one or no answers marked to a certain question write off the options with a line. Sometimes candidates may have erased an option marked previously and selected another option. In such occasions, if the erasure is not clear write off those options too.**
- 03. Place the template on the answer script correctly. Mark the right answers with a ' $\sqrt{ }$ ' and the wrong answers with a 'X'. Write down the number of correct answers inside the cage given under each column. Then, add those numbers and write the number of correct answers in the relevant cage. Write the converted mark in the relevant cage in the occasions where marks have to be converted.

80 – Information & Communication Technology (Marking Scheme/ G.C.E. (O/L) Examination - 2020 / Amendments to be included. 3

# **Structured essay type and essay type answer scripts:**

- 1. Cross off any pages left blank by candidates. Underline wrong or unsuitable answers and mark them as wrong. Show areas where marks can be offered with check marks.
- 2. Use the right margin of the overland paper to write down the marks.
- 3. Write down the marks given for each question against the question number in the relevant cage on the front page in two digits. Selection of questions should be in accordance with the instructions given in the question paper. Mark all answers and transfer the marks to the front page. Write off answers with lower marks if extra questions have been answered against instructions.
- 4. Add the total carefully and write it in the relevant cage on the front page. Turn pages of answer script and add all the marks given for all answers again. Check whether that total tallies with the total marks written on the front page.

# **Preparation of Mark Sheets.**

- I. Except for the subjects with a single question paper, final marks of papers will not be calculated within the evaluation board. potential and an internative system for an answers again. Check<br>the total marks written on the front page.<br> **ark Sheets.**<br> **ark Sheets.**<br> **ark relavant to each paper must be entered to the mark sheet**<br> **ark relavant to eac**
- II. The Final mark relavant to each paper must be entered to the mark sheets separately.
- III. Enter marks of paper I in ''Total Marks'' column of the mark sheet and write them in words as well.
- IV. When the mark sheet of paper II is prepared, the final mark should be written in "Total marks" column after entering detailed marks.
- V. For the subject 43 Art, Paper I, paper II and Paper III Marks should be entered numerically in the separate mark sheets and should also be written in words.
- VI. For subjects 21 Sinhala language and literature and 22 Tamil Language and literature, paper I marks once entered numerically should be written in words. Use separate mark sheets for the papers II and III and enter the total marks in the ''Total marks column'' after entering the relevant detailed marks.

### **Note**

- **I. Final marks for paper I, paper II or paper III should always be entered to the mark sheet as a whole number. They should never be kept as decimals or half values.**
- **II. The examiner who entered marks, the examiner who checked marks, the EMF and the chief examiner must certify the accuracy in all page of the mark sheets with their code numbers and signature**.

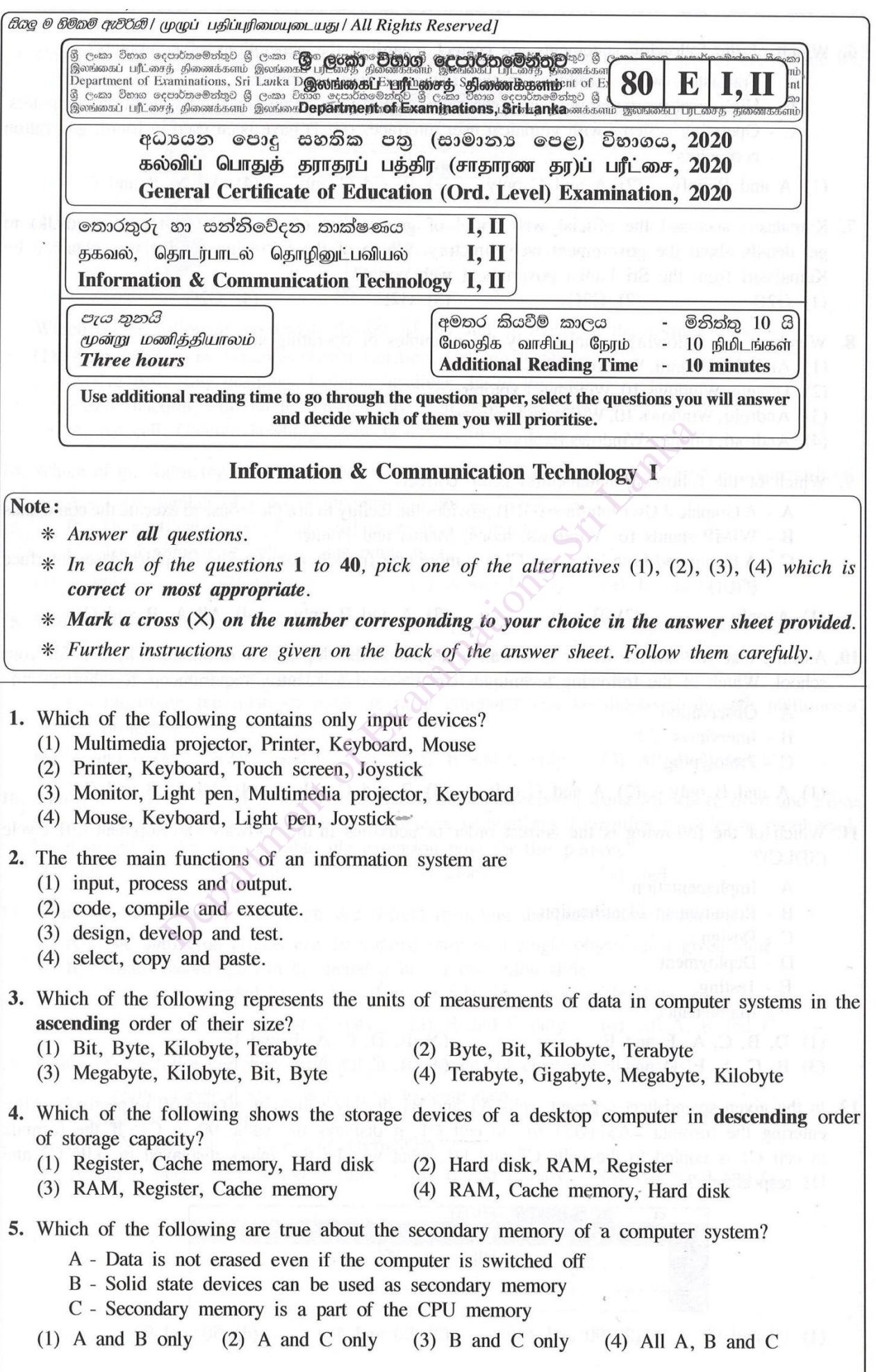

6. Which of the following statements are correct regarding the generations of computers? A - Transistors were introduced in the first generation computers. B - High-level programming languages were used in the second and third generation computers. C - Operating systems with graphical user interfaces (GUI) have been used in fourth generation computers.  $(1)$  A and B only  $(2)$  A and C only  $(3)$  B and C only  $(4)$  All A, B and C 7. Kamalasiri accessed the official web portal of government of Sri Lanka (http://www.gov.lk) to get details about the government web directory. Which of the following service was obtained by Kamalasiri from the Sri Lanka government web portal?  $(3)$  G2E  $(1)$  G2B  $(2)$  G2C  $(4)$  G2G 8. Which of the following contains only the examples of operating systems? (1) Android, Ubuntu, Windows 10 (2) Ubuntu, Windows 10, Windows Explorer (3) Android, Windows 10, Windows Explorer buntu, Windows Explorer<br>
buntu, Windows Explorer<br>
blical User Interface (GUI) provides the facility to use the mouse to ex<br>
stands for Windows, Icons, Menus and Pointer<br>
mand Line Interface (CLI) is more user-friendly comp  $(GUI)$  $(1)$  A only  $(SDLC)?$  $C$  - Design  $E$  - Testing F - Maintenance  $(1)$  D, B, C, A, E and F  $(2)$  B, D, C, A, F and E  $(3)$  B, C, A, E, D and F  $(4)$  B, C, D, A, E and F 12. In the given spreadsheet segment, cells A1 and B1 display values of 40 and 50 respectively. After entering the formula  $=A$1+B$1$  to the cell C1, it displays the value 90 in C1. If the formula in cell C1 is copied to the cells C2 and D1, what will be the values displayed in cells C2 and D1 respectively?  $\overline{C}$  $=A$1+BS1$ 40 90 50  $\overline{\phantom{a}}$  $(1)$  90 and 90  $(2)$  90 and 140  $(3)$  90 and 50  $(4)$  50 and 90

80 – Information & Communication Technology (Marking Scheme/ G.C.E. (O/L) Examination - 2020 / Amendments to be included. 6

13. Consider the following spreadsheet segment with four components labelled as  $(2)$ ,  $(3)$ ,  $(4)$  and  $(5)$ .  $\overline{R}$  $\frac{1}{2}$  $\otimes$   $\otimes$   $($ D  $\mathbb{R}$ 3  $\circledcirc$  $\Delta$  $(\widehat{P})$  $\circledS$ Which of the following represents the  $(D, Q)$ ,  $(D, Q)$  and  $(D, Q)$  labels in the correct order? (1) Active cell, Row headings, Insert function, Column headings (2) Active cell, Row headings, Column headings, Insert function (3) Insert function, Column headings, Active cell, Row headings All, Column headings, Row headings, Insert function<br>following statement(s) is/are correct for a cell range given as C2:<br>number of rows in this range is three<br>etrical shape of this cell range is a rectangle<br>number of cells  $(1)$  A only  $(1)$  odt B - Audio recordings can be included in a presentation slide C - It is recommended to use less than ten text lines in a single slide  $(1)$  A and B only  $(2)$  A and C only  $(3)$  B and C only  $(4)$  All A, B and C 18. Which of the following are considered as advantages of electronic databases? A - Smaller physical space is required to store data B - Easy to obtain copies C - More efficient in retrieving information  $(1)$  A and B only  $(2)$  A and C only  $(3)$  B and C only.  $(4)$  All A, B and C

Ouestions 19 to 21 are based on the following database tables that are used to store data about authors, books, and the books written by authors.

**Table: Book** 

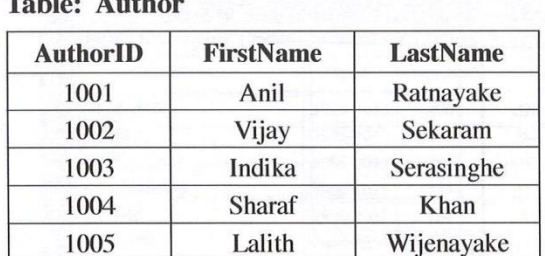

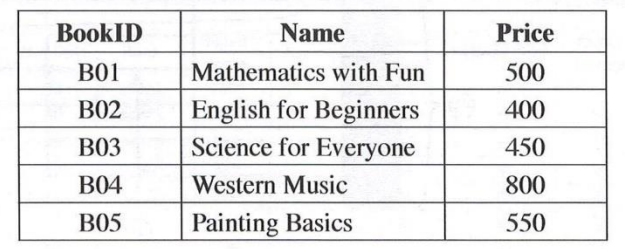

#### **Table: Author Book**

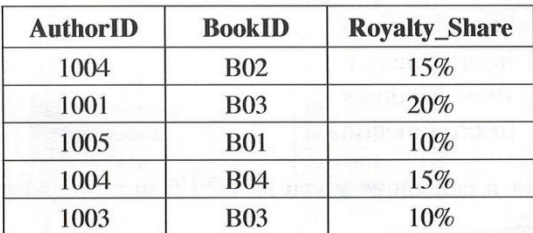

B01 10%<br>
B04 15%<br>
B03 10%<br>
e the primary key of **Author\_Book** table?<br>
(2) BookID<br>
+ BookID (4) AuthorID + Royalty\_Share<br>
ollowing statements:<br>
(1) in the Author table is a foreign key<br>
D in the Author LBook table is a for  $(1)$  AuthorID

- -

- 
- 
- 

(4) HTML documents are created by using a web browser

- 23. Which of the following HTML tag pair can be used to make a numbered list?  $(3)$  nl, li  $(1)$  ul, li  $(2)$  dl, dd  $(4)$  ol, li
- 24. Which of the following statements are correct?
	- A Search engines are used to find information on the World Wide Web (WWW) when the relevant URL is unknown
	- B SMTP is used to transfer messages between mail servers
	- C Web server translates domain names into IP addresses
	- $(3)$  B and C only  $(1)$  A and B only  $(2)$  A and C only  $(4)$  All A, B and C

25. Which of the following statements is false?

- (1) The Internet is a network of computer networks.
- (2) An HTML document which is accessible through the internet is called a web page.
- (3) A web page can contain multimedia contents.
- (4) The Internet and the WWW are the same.

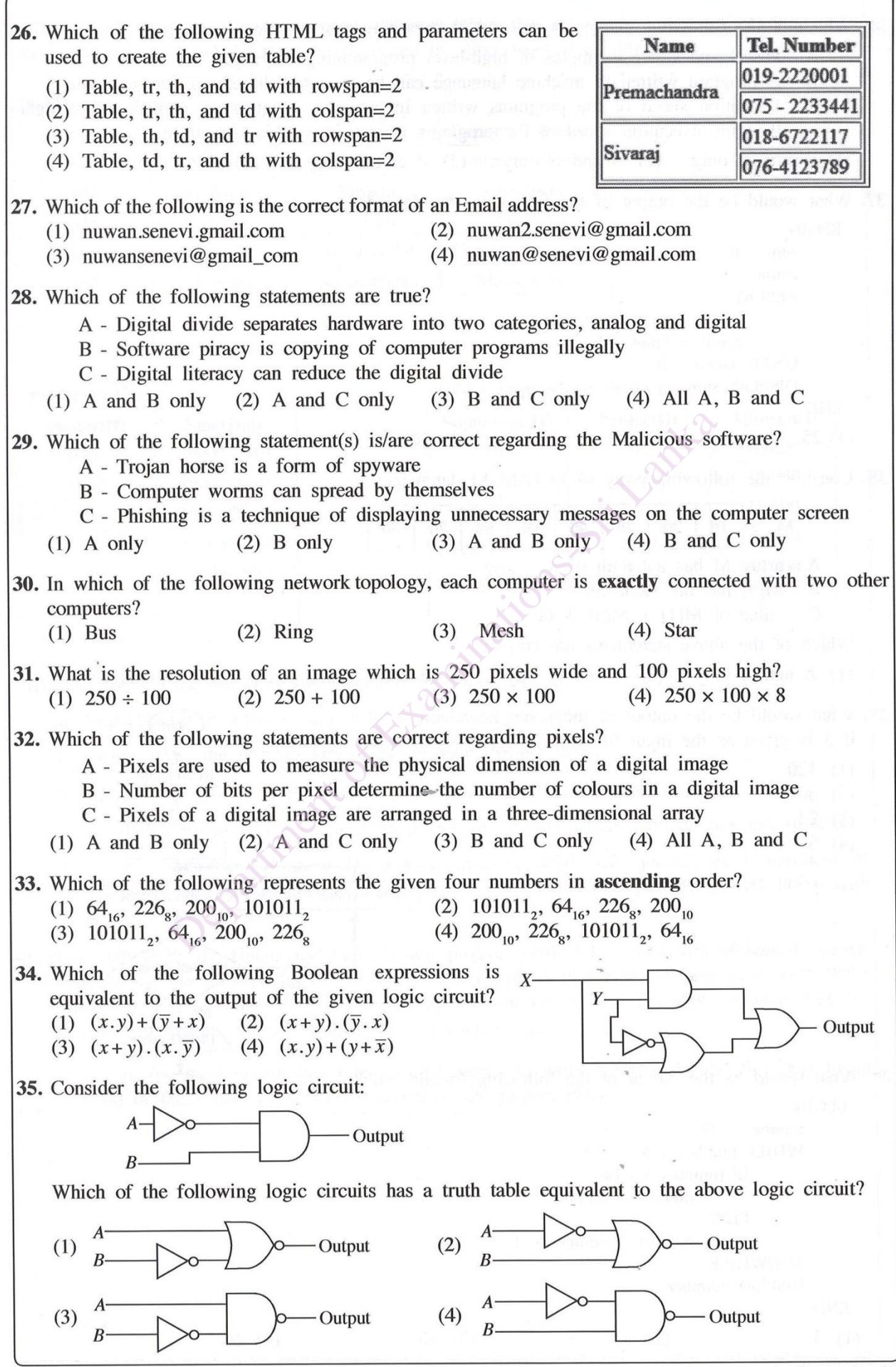

36. Which of the following statements are correct regarding programming languages? A - Pascal and C are examples of high-level programming languages B - A program written in machine language can be executed directly on the computer C - Execution speed of the programs written in assembly language is comparatively higher than the execution speed of the programs written in machine language.  $(1)$  A and B only  $(2)$  A and C only  $(3)$  B and C only  $(4)$  All A, B and C 37. What would be the output of the following Pseudo-code? **BEGIN**  $sum = 0$ count =  $5$ **REPEAT**  $sum = sum + count*count$  $count = count - 1$ UNTIL count  $> 0$ DISPLAY sum **END** (2) 41 (3) 50 (4) 55<br>
Illowing array M in PASCAL language:<br>
0 20 30 40 50 60 70 80<br>
A has a length of 8<br>
as the value 50<br>
that in the size of the given flowchart,<br>
s the input for num?<br>
<br>
State input for num?<br>
<br>
<br>
<br>
<br>
<br>
<br>  $(1)$  25  $M =$  $(1)$  120  $(2)$  60  $(3)$  24  $(4)$  5 is count  $\lt$  num Yes  $No,$ PRINT ans 40. What would be the output of the following Pseudo-code? Stor **BEGIN**  $number = 12$ WHILE number  $> 5$ IF (number  $\geq 10$ )  $number = number / 2$ **ELSE**  $number = number + 4$ **ENDWHILE** DISPLAY number **END**  $(1) 5$  $(2) 6$  $(3)$  10  $(4)$  16

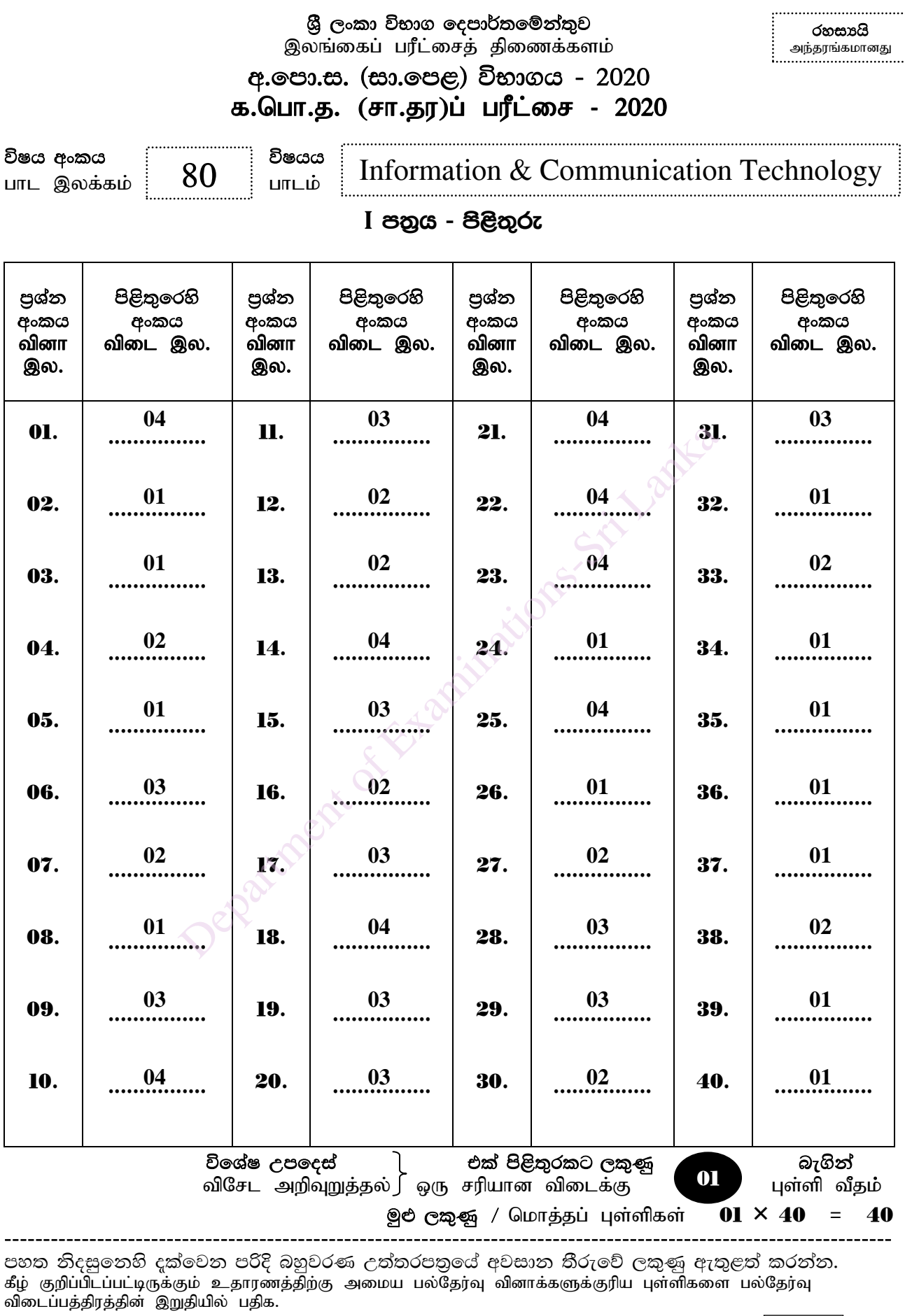

සිවැරදි පිළිතුරු සංඛාාව<br>சரியான விடைகளின் தொகை

40 25 I පතුයේ මුළු ලකුණු<br>பத்திரம் I இன் மொத்தப்புள்ளி

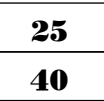

O**ne mark** each.

# **Paper II**

**1. (i)---------------------------------------------------------------------------------------------------[2]**

(i) It has been a common practice to use Learning Management Systems (LMS) to manage both schools and higher education institutes. Write down two facilities provided by an LMS for students.

Consider only the first two answers. **One mark** per each. **Maximum of two** of them.

- Learn from anywhere
- Upload assignments from home
- Participate in forums
- Participate in activities with video
- Download lecture materials/videos
- View marks/ view notices
- File sharing
- Learn anytime

**(ii)--------------------------------------------------------------------------------------------------[2]**

Participate in activities with video<br>
Download lecture materials/videos<br>
- View marks/ view notices<br>
- File sharing<br>
- Learn anytime<br>
- Learn anytime<br>
- Collowing two incomplete statements:<br>
- Collowing two incomplete stat Write down the label and the matching term in the label  $\rightarrow$  term format. List of terms : {hard disk, systems software, application software, RAM}

(a)  $A \rightarrow RAM$  -------------- 1 mark

(b)  $B \rightarrow$  systems software ------ 1 mark

#### **(iii)**

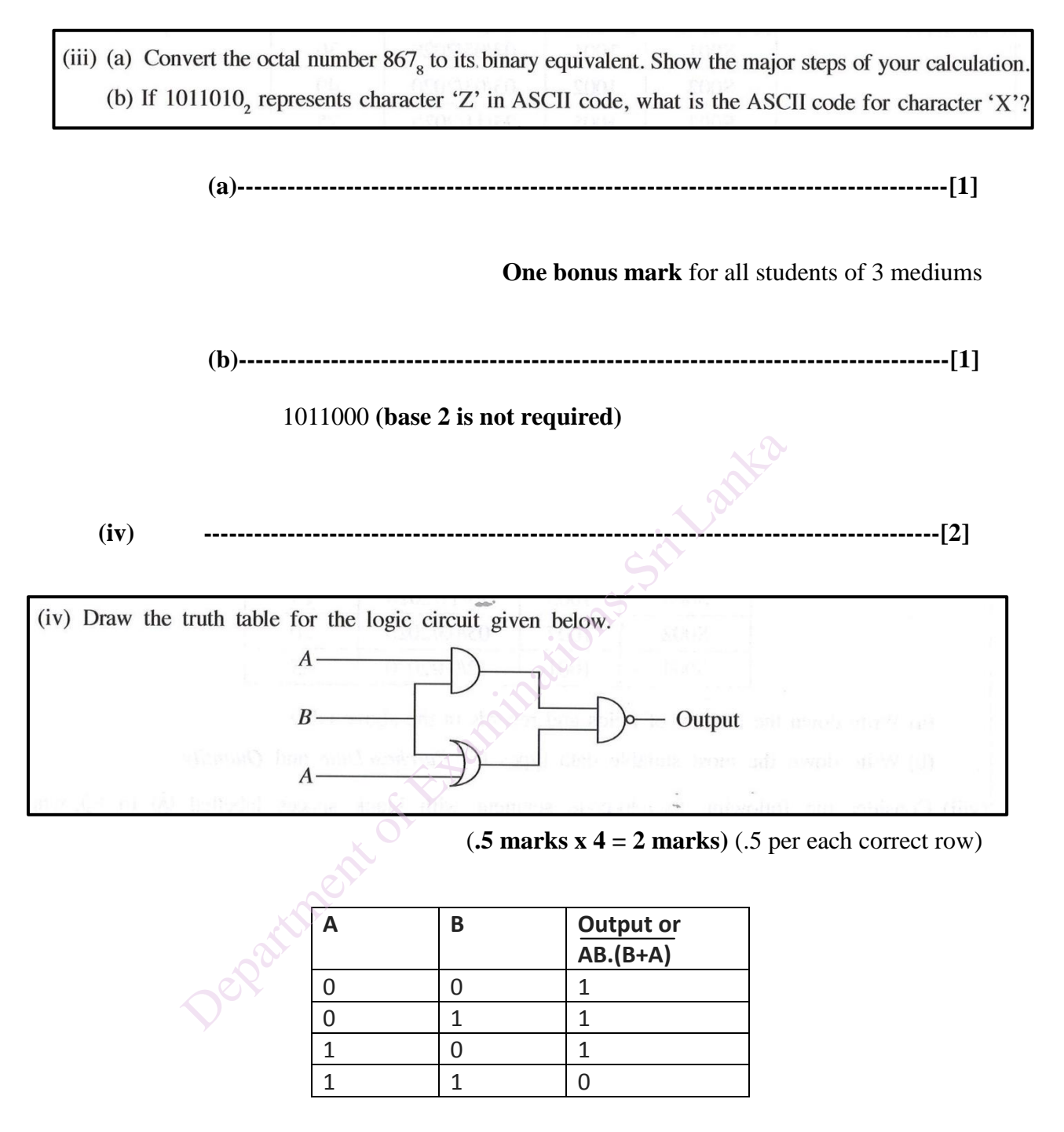

Column headings A and B are required. Heading of the third column cannot be empty.  $\checkmark$ No marks if the column headings are empty/not written.

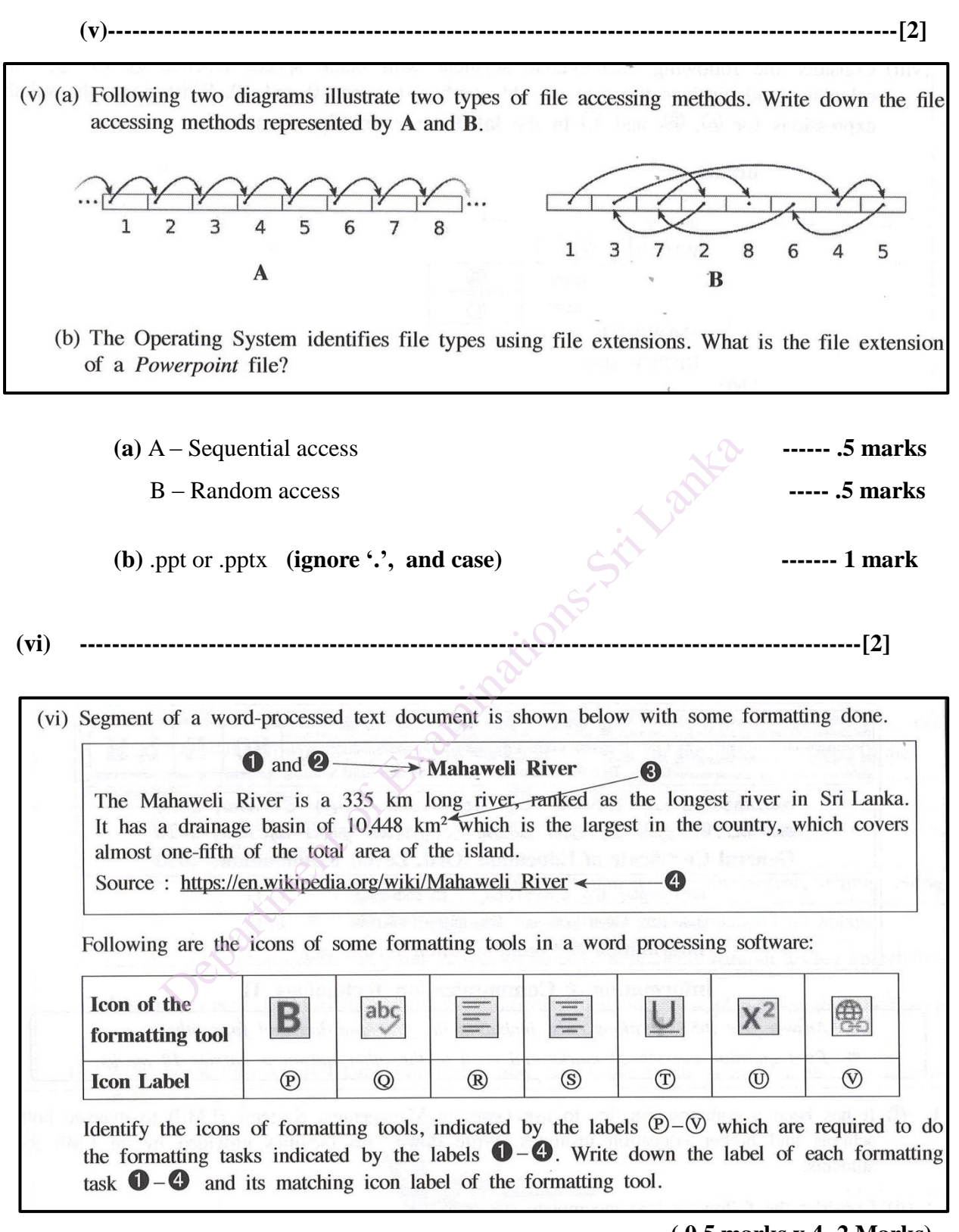

### **( 0.5 marks x 4=2 Marks)**

Proper answering format (task label  $\rightarrow$  icon label) is required.

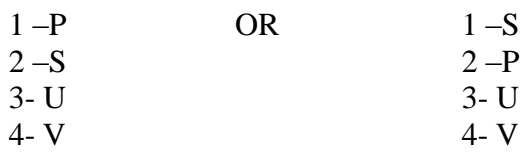

**(vii) (a)-------------------------------------------------------------------------------------[1]**

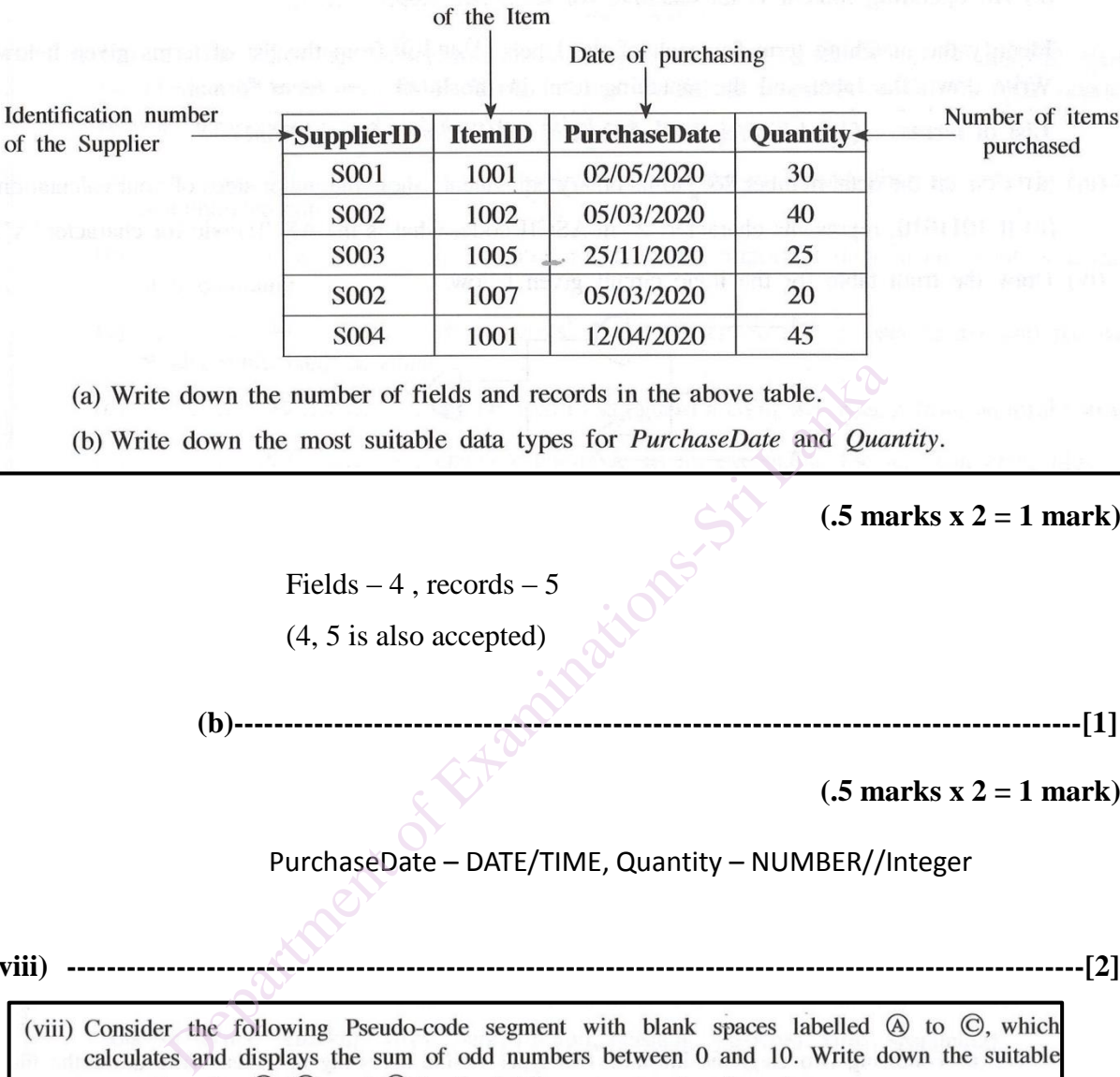

(4, 5 is also accepted)

**(b)-------------------------------------------------------------------------------------[1]**

**(.5 marks x 2 = 1 mark)**

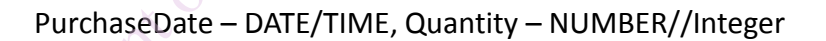

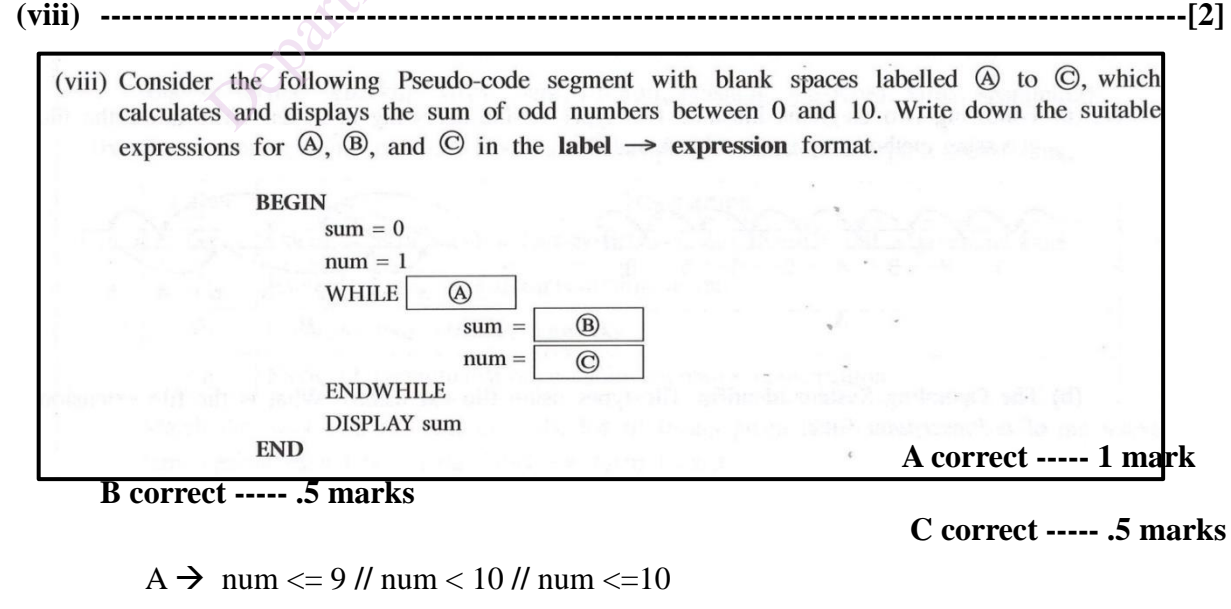

 $B \rightarrow sum + num / l$  num + sum

 $C \rightarrow num + 2 / 2 + num$ 

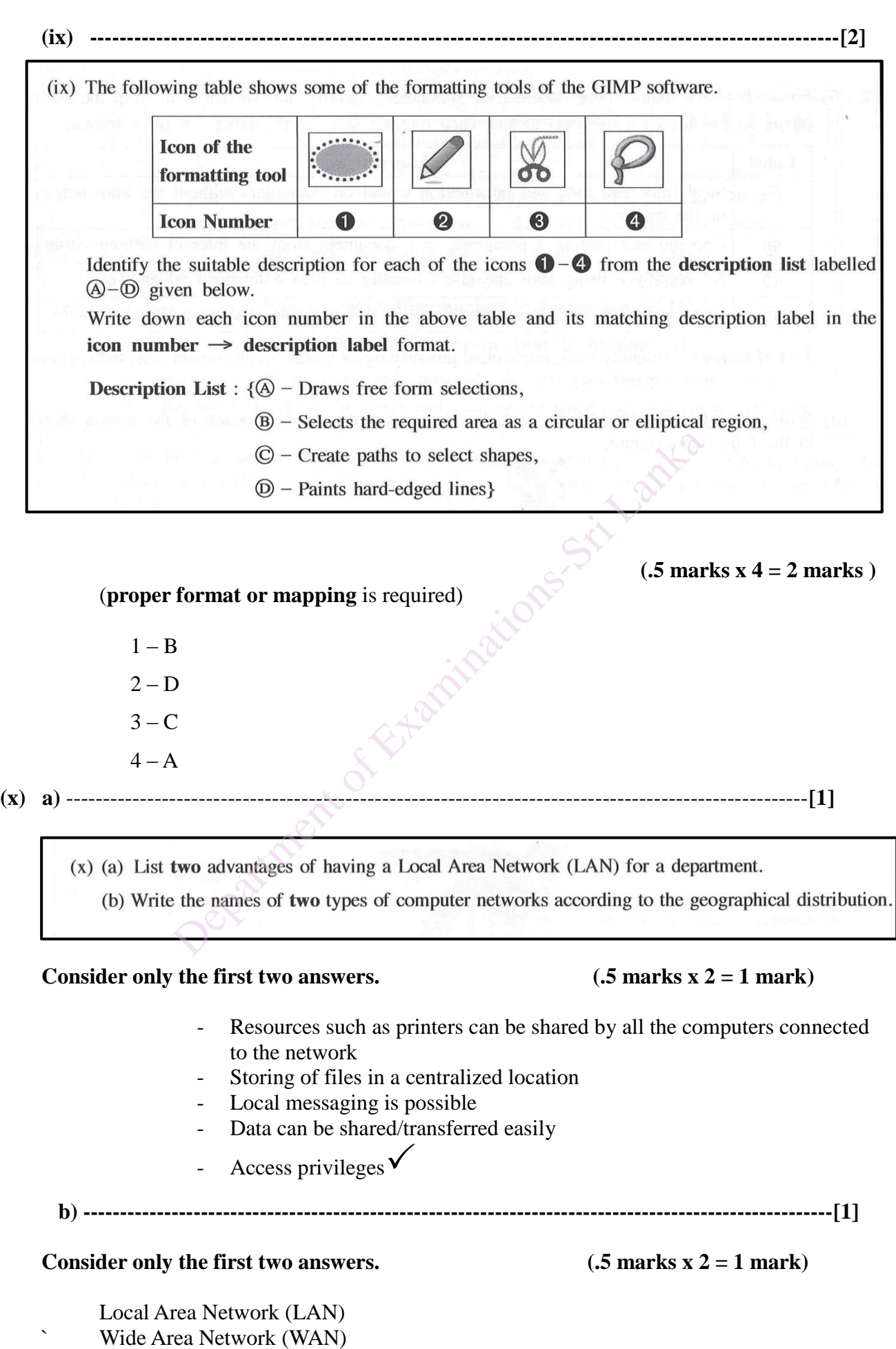

80 – Information & Communication Technology (Marking Scheme/ G.C.E. (O/L) Examination - 2020 / Amendments to be included. 16

Metropolitan Area Network (MAN )

- **2. (i)----------------------------------------------------------------------------------------------------[2]**
	- (i) For each of the malpractices (labelled  $(\mathbb{A} \mathbb{D})$ ) below, identify the relevant term from the list of terms and write down the term against each relevant label in the label  $\rightarrow$  term format. Label **Malpractices** Steal important data and information stored on computers without the knowledge  $\circled{A}$ of the owner Copying and pasting a paragraph to a document from the internet without citing  $(B)$  $\odot$ An employee using someone else's identity to gain a financial advantage  $\circledR$ Using someone else's innovation for other developments without his/her knowledge
		- **(.5 marks x 4 = 2 marks)**

- A Data Theft
- B Plagiarism
- C Identity theft
- D intellectual property rights violation
- **(ii)----------------------------------------------------------------------------------------------------[4]**

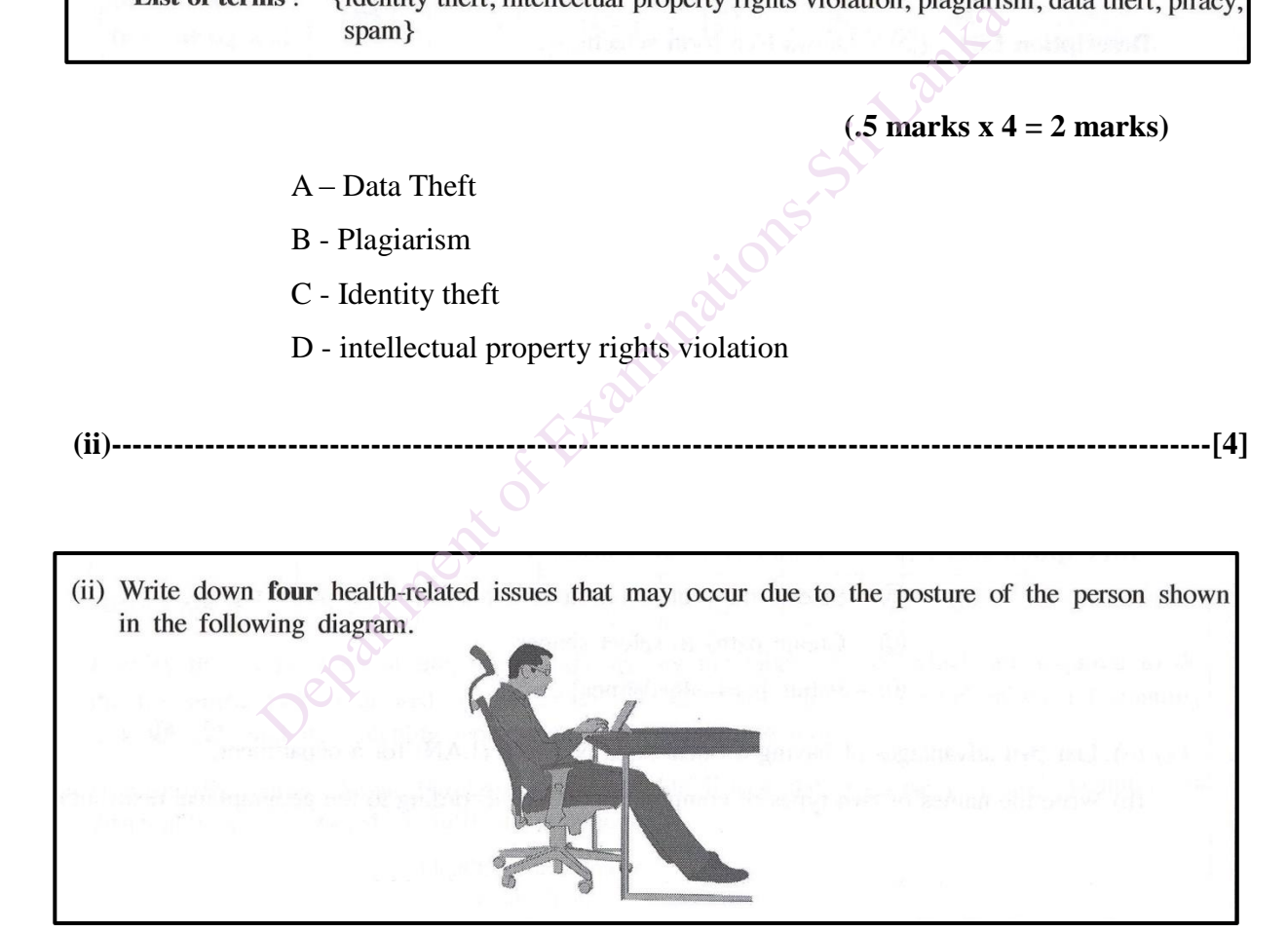

#### **Consider only the first four answers. (1 mark x 4 = 4 marks)**

Musculoskeletal Problems RSI – Repetitive Stress Injury

CTS – Carpel Tunnel Syndrome

Headache

CVS - Computer Vision Syndrome

 $\checkmark$ 

- **(iii)** ----------------------------------------------------------------------------------------------**[2]**
- (iii) Consider the following statements with blank spaces labelled as  $(4)$ ,  $(4)$ ,  $(5)$ ,  $(6)$ ,  $(7)$ , and  $(8)$ . Identify the most suitable term to fill each blank from the list of terms given below. Write down the relevant term against each label in the label  $\rightarrow$  term format.
	- unauthorized entry.
	- of a computer.
	- of electronic bank accounts.
	-
	-
	-

**1 correct ---- .5 marks 2 correct --- 1 mark 3 correct --- 1.5 marks 4/5 correct --- 2 marks**

- A password
- B backup
- C phishing
- D virus guard // firewall
- $E virus$

**(iv)----------------------------------------------------------------------------------------------------[2]**

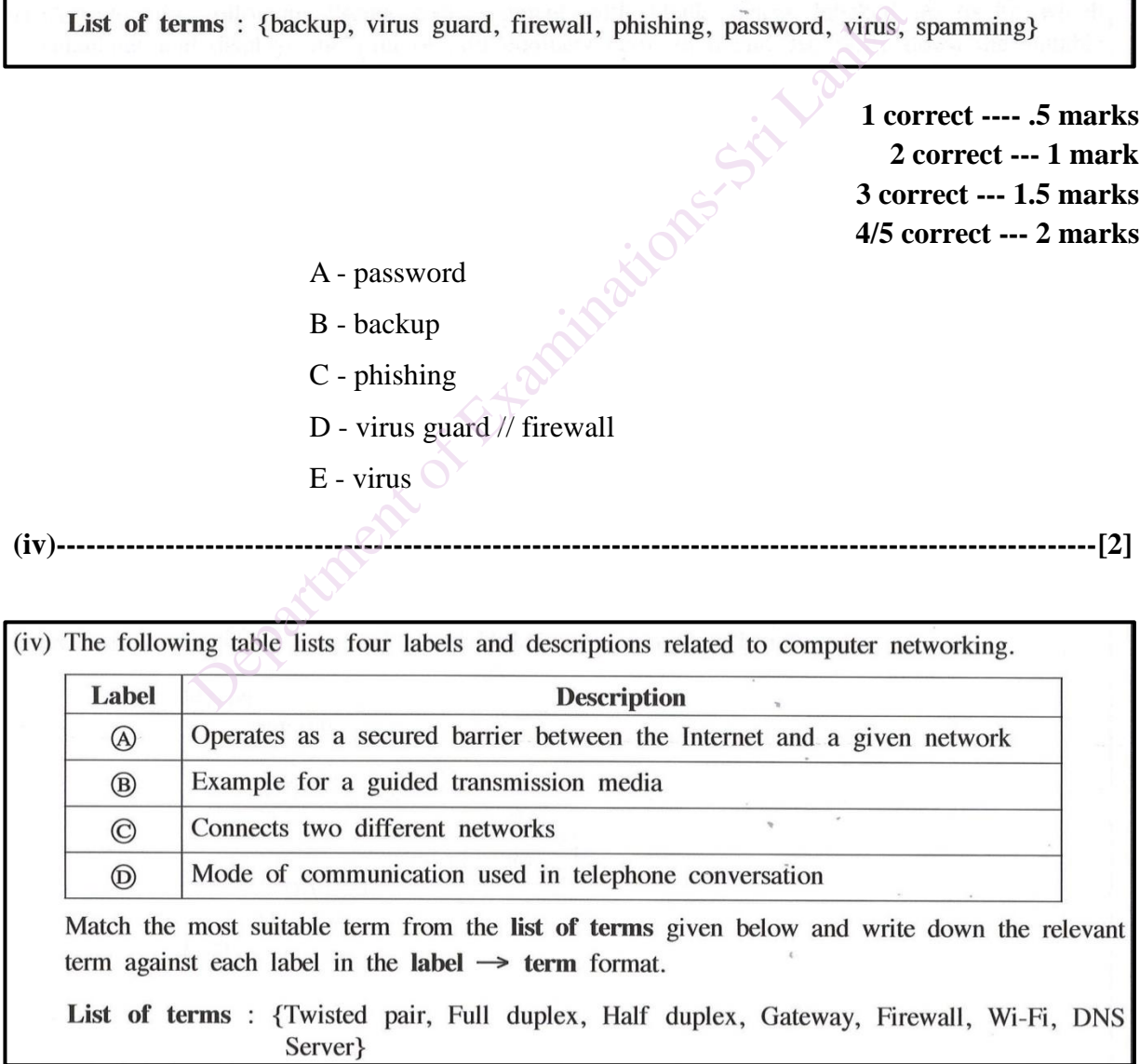

**(.5 marks x 4 = 2 marks)**

- A firewall
- B twisted pair
- C gateway
- $D$  full duplex

**3.**  Following are the partly shown relational database tables that are used to store information about supervisors, projects, and the projects supervised by supervisors in a University.

#### **Table: Supervisor**

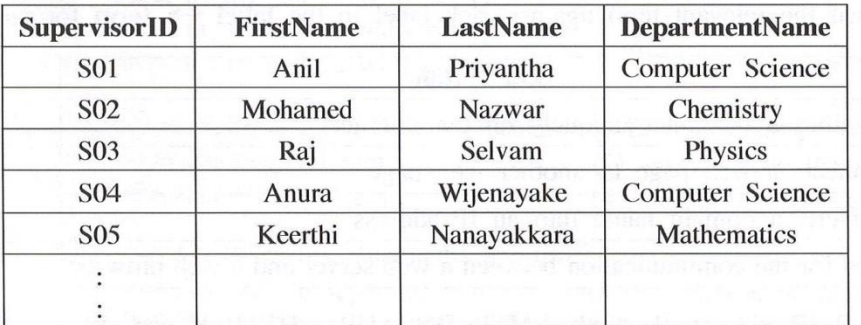

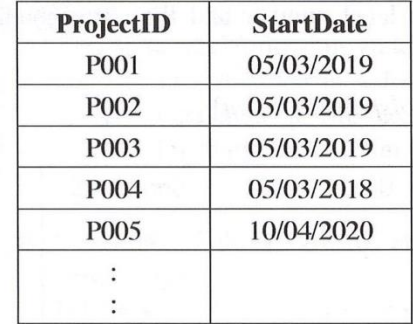

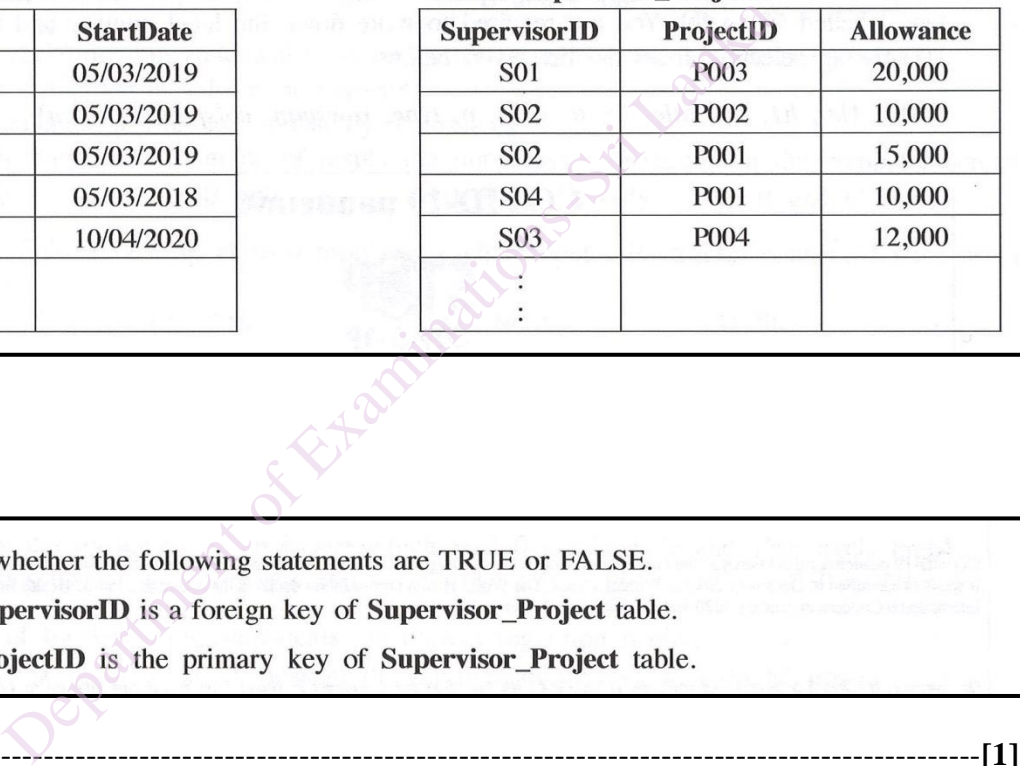

**(i)** 

- -
	- - **(a)**----------------------------------------------------------------------------------------------**[1]**

TRUE (ignore case)

**(b)**---------------------------------------------------------------------------------------------**[1]**

FALSE (ignore case)

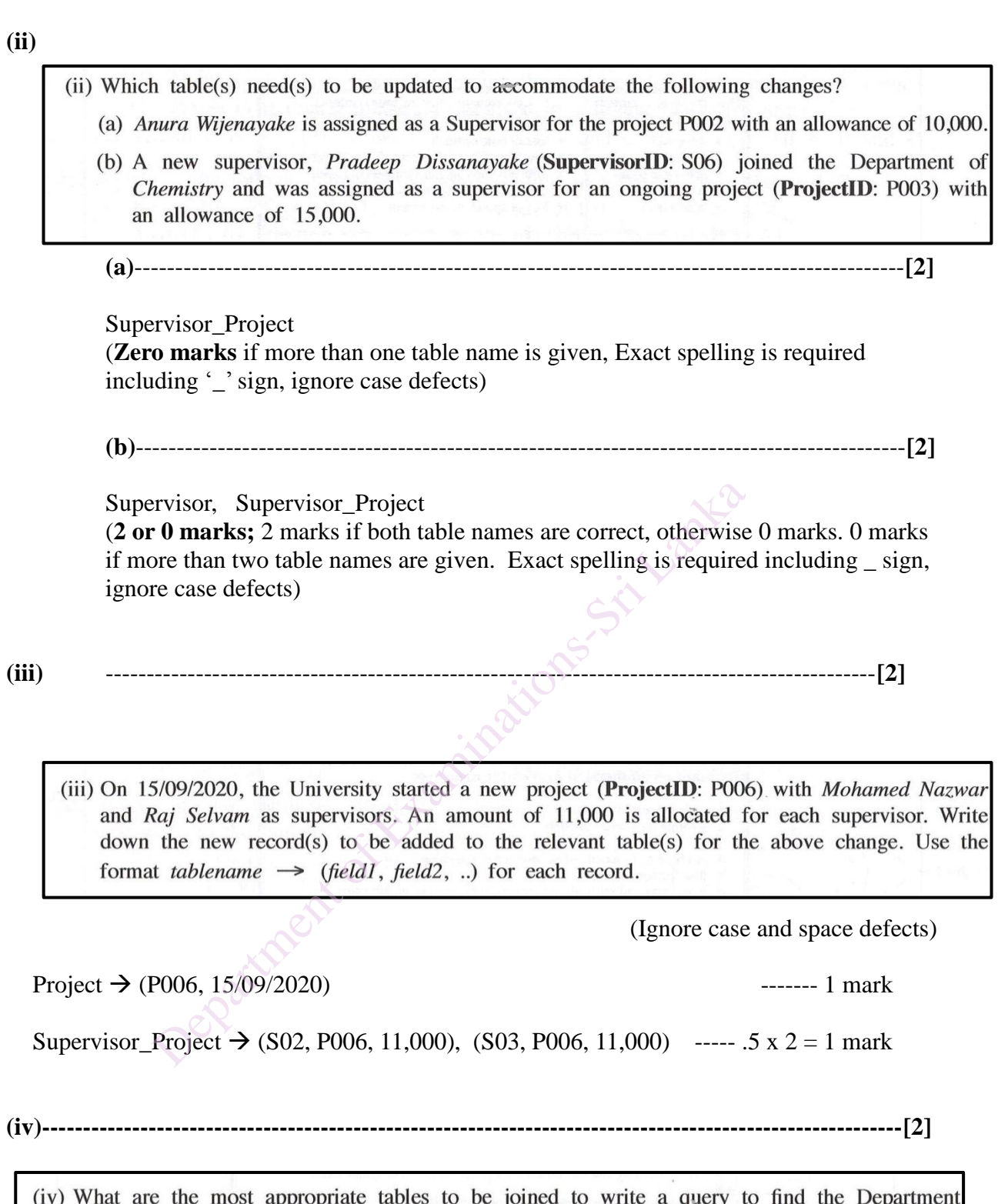

mane(s) of the supervisor(s) who supervise(s) the project P001?

Supervisor, Supervisor\_Project (**2 or 0 marks;** 2 marks if both table names are correct, otherwise 0 marks. 0 marks if more than two table names are given. Exact spelling is required including \_ sign, ignore case defects)

- **4. (i)----------------------------------------------------------------------------------------------------[2]**
	- (i) Write down two advantages of using SaaS (Software as a Service), which is a cloud computing service, for an institute.

#### **One mark each. Maximum of two marks.**

- Reduce Software cost
- Easy software Maintenance
- Receive instant updates

 $\checkmark$ **(ii)----------------------------------------------------------------------------------------------------[2]**

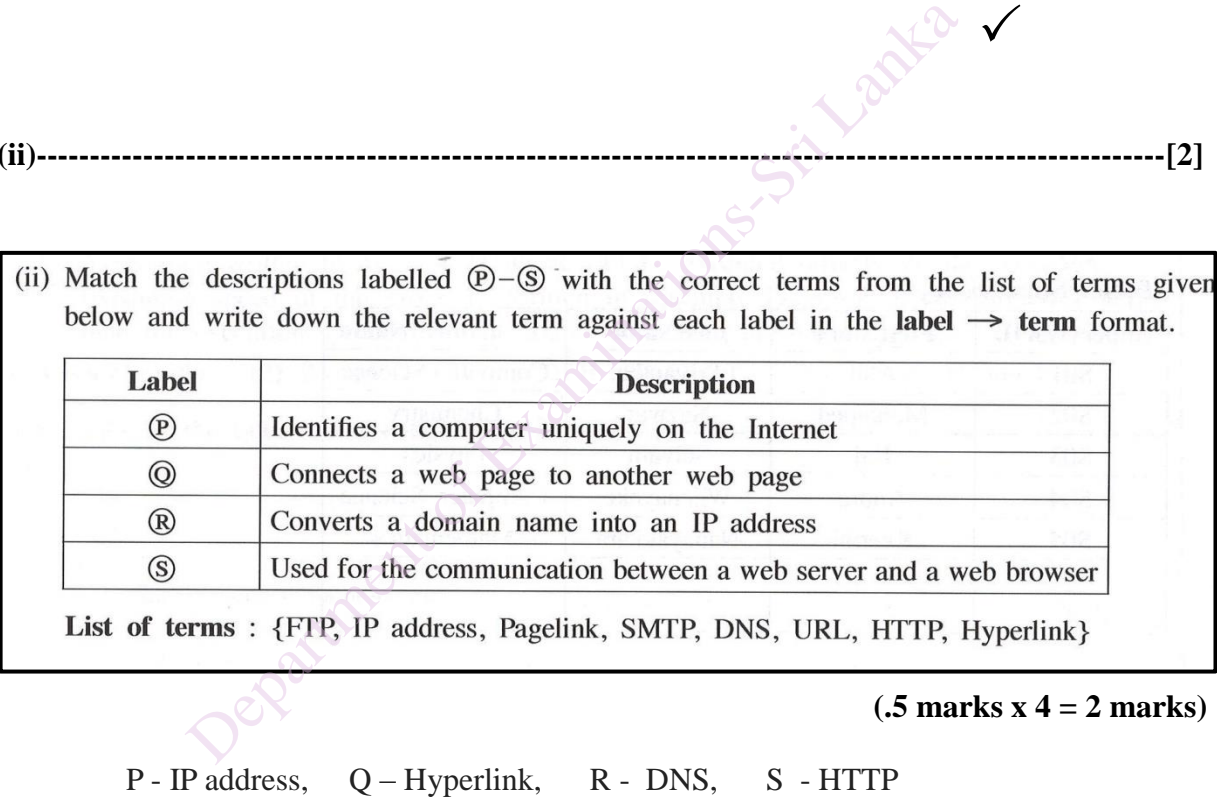

**(.5 marks x 4 = 2 marks)**

P - IP address, Q - Hyperlink, R - DNS, S - HTTP

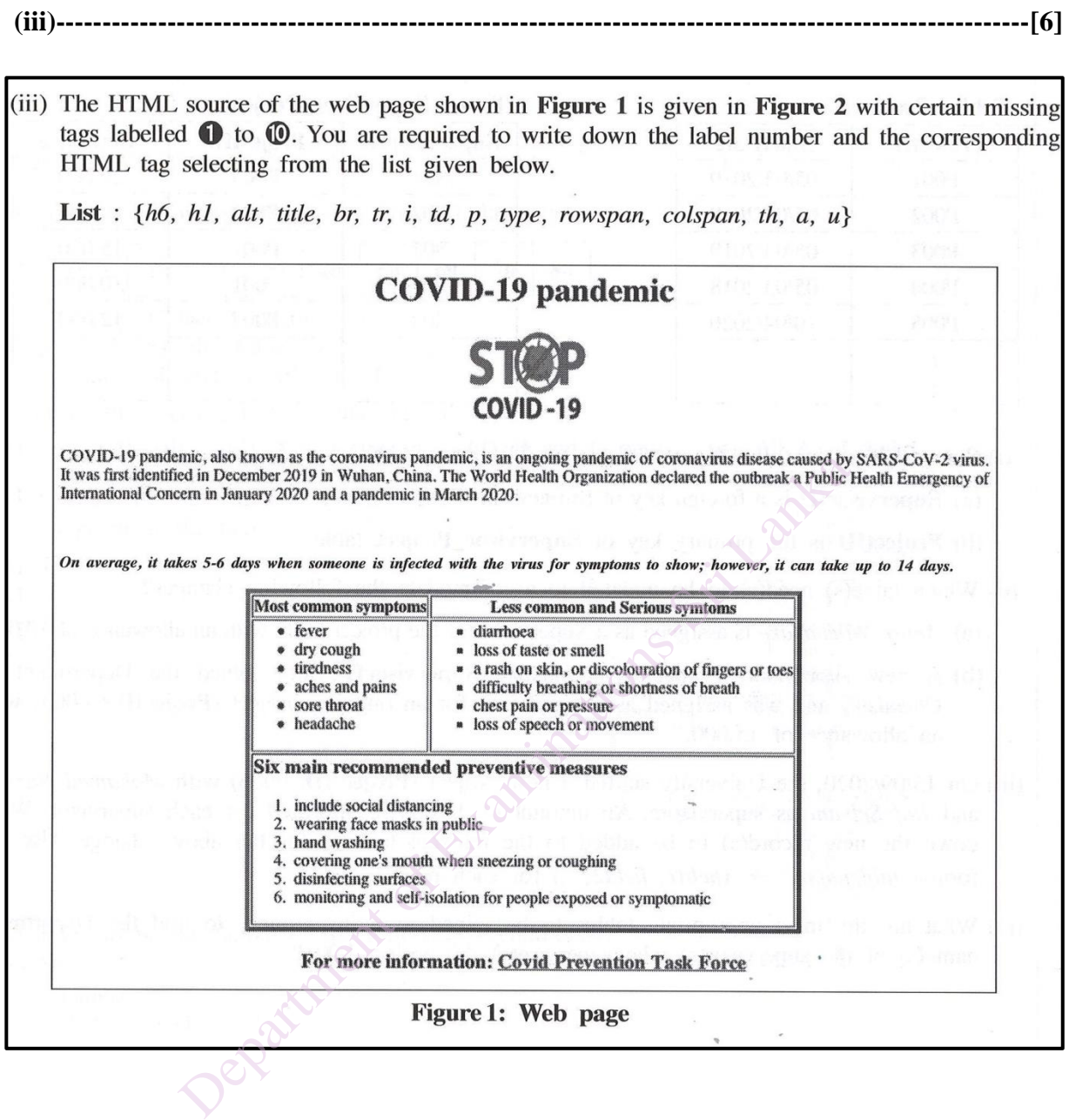

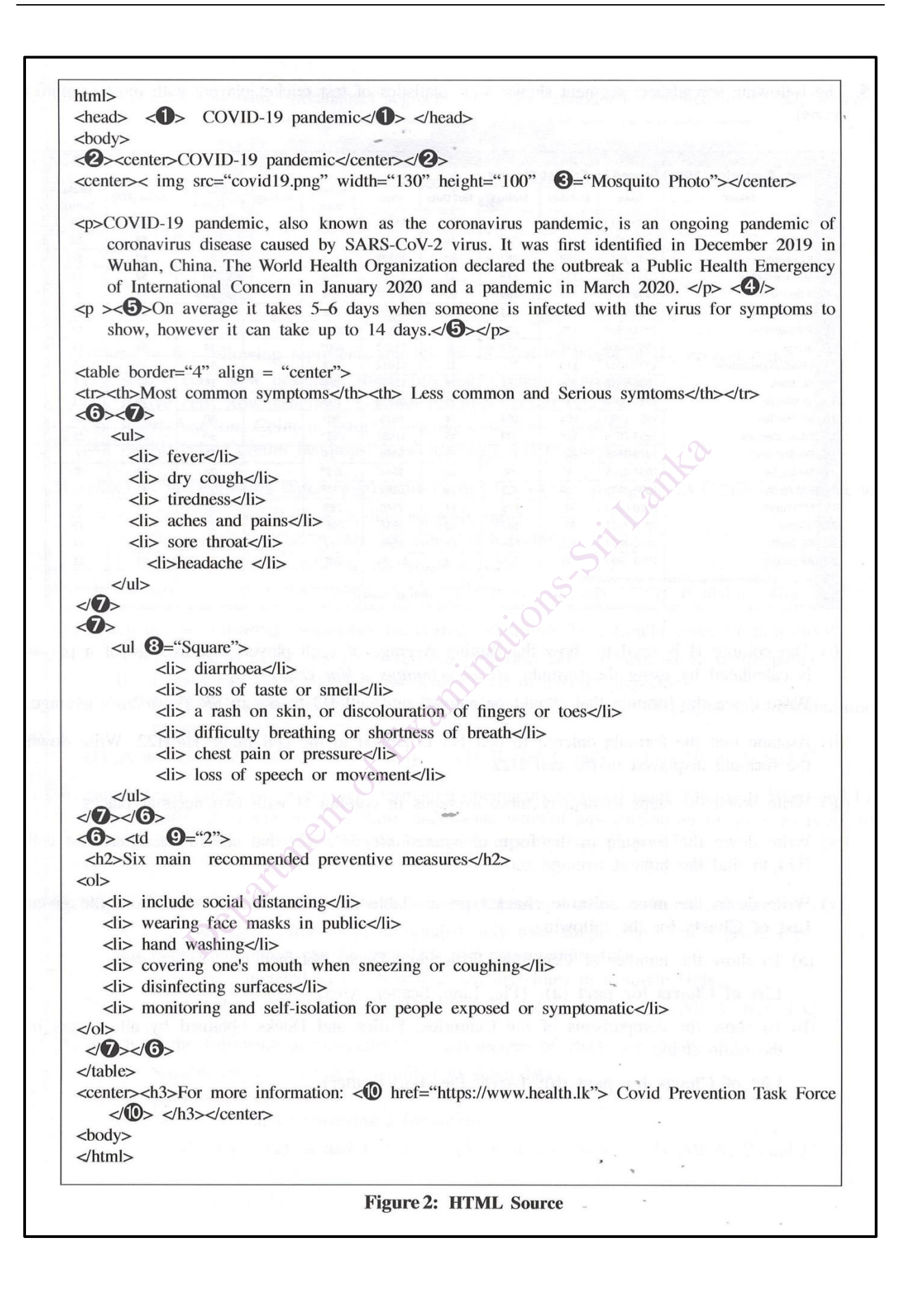

#### **Exact spelling** important.

One mark each for 6 and 7

.5 marks for others

for 3, 8, 9 give marks if the intention of the student is clear regarding the difference between tags and parameters/attributes

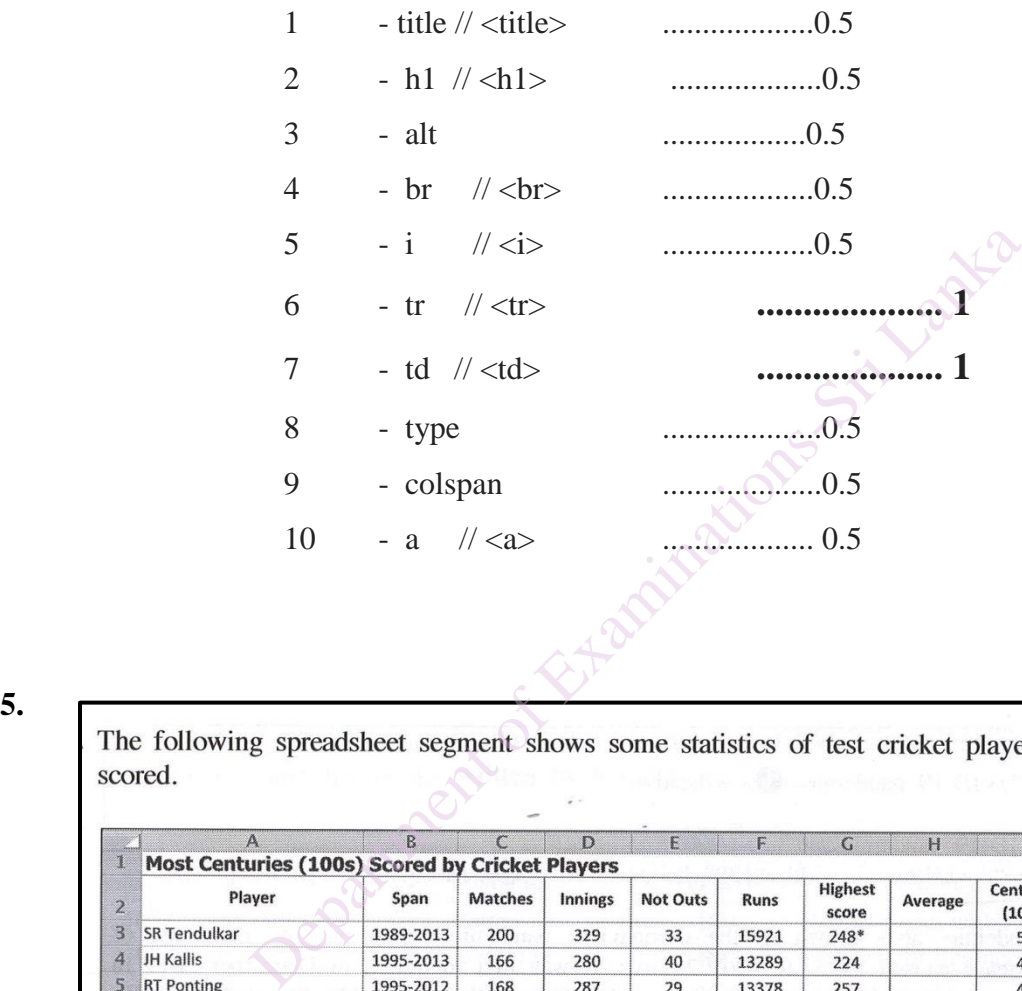

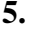

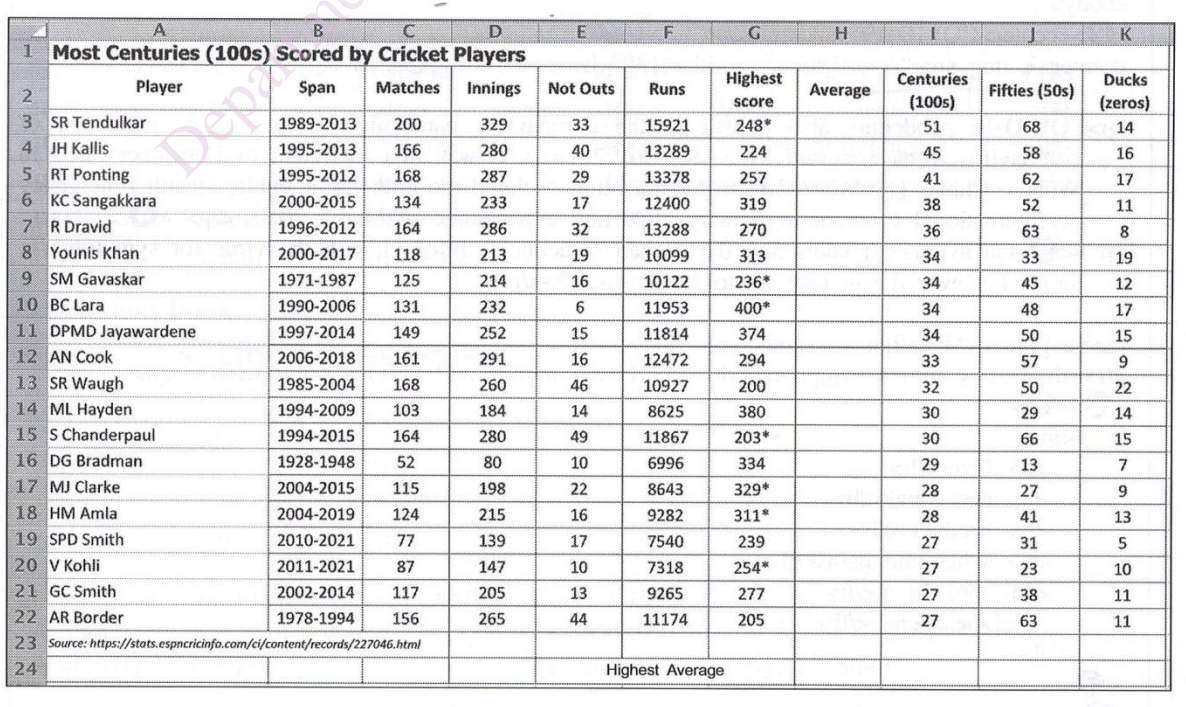

- **(i) ---------------------------------------------------------------------------------------------------- [2]**
- (i) The column H is used to show the Batting Average of each player. The average of a player is calculated by using the formula  $=(Runs)/(Innings - Not Outs)$ Write down the formula that should be entered into cell H3 to obtain SR Tendulkar's average.
	- $=$  F3/(D3-E3) or
	- + F3/(D3-E3)

**Note: parentheses needed, naming cell addresses are not case sensitive** 

- **(ii) ----------------------------------------------------------------------------------------------------[2]**
	- That the formula entered to cell H3 is copied to the cell range<br>
	ula displayed in the cell H22.<br>
	= F22/(D22-E22)<br>
	Or<br>
	+ F22/(D22-E22)<br>
	arentheses needed, naming cell addresses are not case sen<br>
	where the steps to display t
		- $=$  F22/(D22-E22) Or
		- + F22/(D22-E22)

**Note: parentheses needed, naming cell addresses are not case sensitive** 

**(iii)** ----------------------------------------------------------------------------------------------------**[2]**

#### **Method 1**

Place the cursor on the column H. Press (click left mouse) on the **icon "decrease** 

**decimal" in MS Excel(**  $\frac{100}{20}$  ) several times until **you** see two decimal places on the spreadsheet.

*Can be used equivalent icon "delete decimal places" in Libre Office Calc (*  $\overline{Q}$  ) **N.B Required underlined phrases to get 2 marks**

## **Method 2**

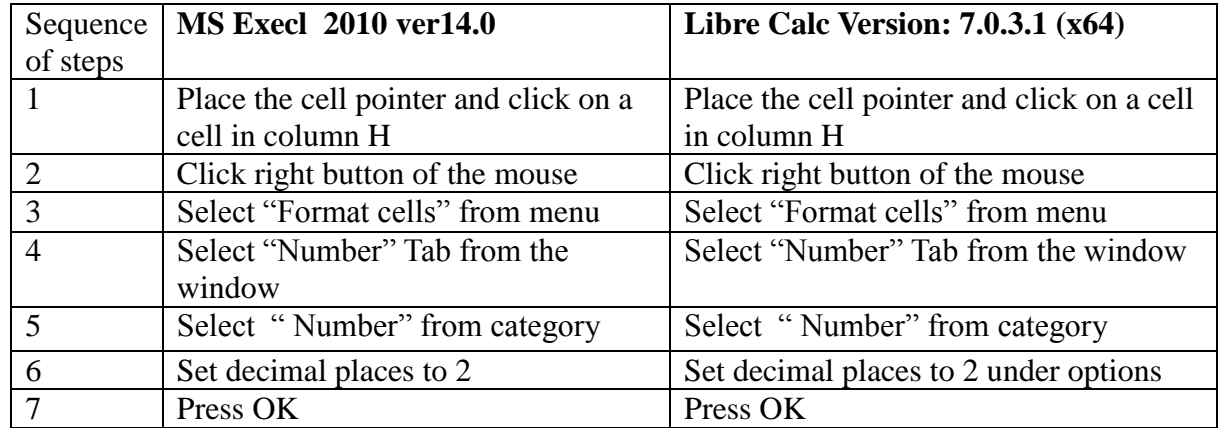

### **If 7 steps are written [in correct order]**

# **Give 2 marks if all required steps are written [in correct order]**

**Do not** give marks for **any other** complicated, long formulas.

# **(iv)**----------------------------------------------------------------------------------------------------**[2]**

Written [in correct order]<br>
if all required steps are written [in correct order]<br>
arks for any other complicated, long formulas.<br>
<br>
wn the formula in the form of  $=$   $\frac{function(cell1.cell2)}{width.cell2}$  that should<br>
nd the highest average

 $=$  MAX(H3:H22) OR + MAX(H3:H22)

**(v)** 

- List of Charts for the following:
	- (a) To show the number of Centuries, Fifties and Ducks obtained by SR Tendulkar.

List of Charts for part (a): {Pie, Line, Scatter, Area}

(b) To show the comparisons of the Centuries, Fifties and Ducks obtained by all players in the same chart.

List of Charts for part (b): {Area, Pie, Bar, Scatter}

**(a)** -------------------------------------------------------------------------------------------------**[1]**

Pie chart

 **(b)** --------------------------------------------------------------------------------------------------**[1]**

Bar chart

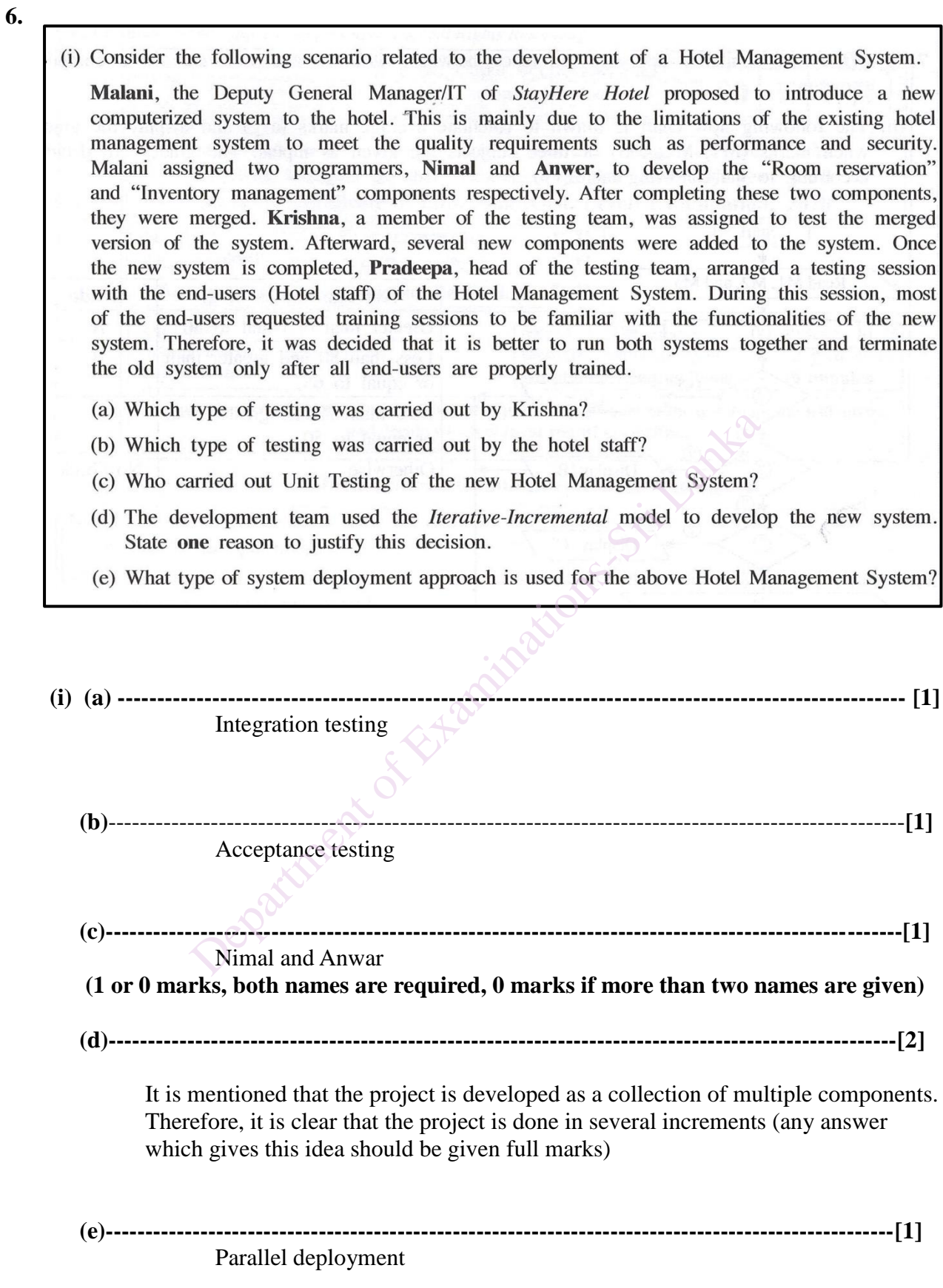

 $\bullet$ 

**(ii)**----------------------------------------------------------------------------------------------------**[4]**

(ii) Nimal logged into an online banking system to transfer money to his son. Nimal entered the account number of his son and the amount to be transferred. The system requested a PIN (Personal Identification Number) to approve the transaction. After verifying the PIN number, the system displayed all the transfer details and obtained the final approval (OK) from Nimal. After successful completion of the transaction, Nimal received an e-receipt.

Write down two inputs, two processes and two outputs of the above scenario.

#### **Consider only the first two if more than two inputs/outputs/processes are given.**

inputs : account number, amount, PIN, Final approval (OK)

**(.5 marks x 2 = 1 mark)**

output: pin request message, display all transfer details form, e-receipt

**(.5 marks x 2 = 1 mark)**

 Process: verify pin, process details, generate receipt, (verify amount could also conserved as a correct answer)

**(1 mark x 2 = 2 marks)**

 $\checkmark$ 

**7. (i)** -------------------------------------------------------------------------------------------------**[2]** (5 mat)<br>
ut: pin request message, display all transfer details form, e-r<br>
(5 mates: verify pin, process details, generate receipt, (verify amo<br>
erved as a correct answer)<br>
(1 matematic merved as a correct answer)<br>
(1 matem

Similarity: both are used to store values in a computer program / both occupy memory space, both are having names, both are having data types

Difference: values of the variables can be changed during the program execution

80 – Information & Communication Technology (Marking Scheme/ G.C.E. (O/L) Examination - 2020 / Amendments to be included. 28

**(ii)** -------------------------------------------------------------------------------------------------**[6]**

- (ii) The following flow chart is drawn to calculate average marks (avg) and display the grades when marks (M1, M2, M3) of three subjects are given as inputs. The grades are decided according to the following table. **Start** Table Read M1, M2, and M3 Average marks (avg) **Grade** ↓ Greater than or equal to 80  $\overline{A}$  $\overline{③}$ Less than 80 and greater than  $\bf{B}$ ∀ Competition of Example 1 Continued on the Continued of Continued of Continued of Continued of Continued of Continued of Continued Continued of Continued Continued of Continued Continued Continued of Continued Continued Con  $\mathcal{C}$ No Grade
	- **(.5 marks x 10 = 5 marks)**

**1 bonus mark** for the completeness of diagram and answers.

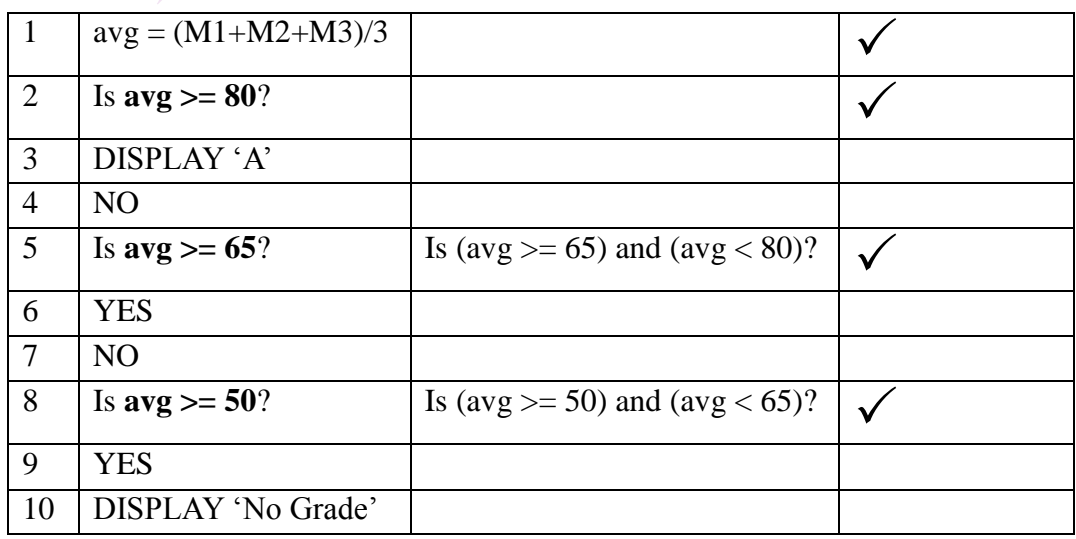

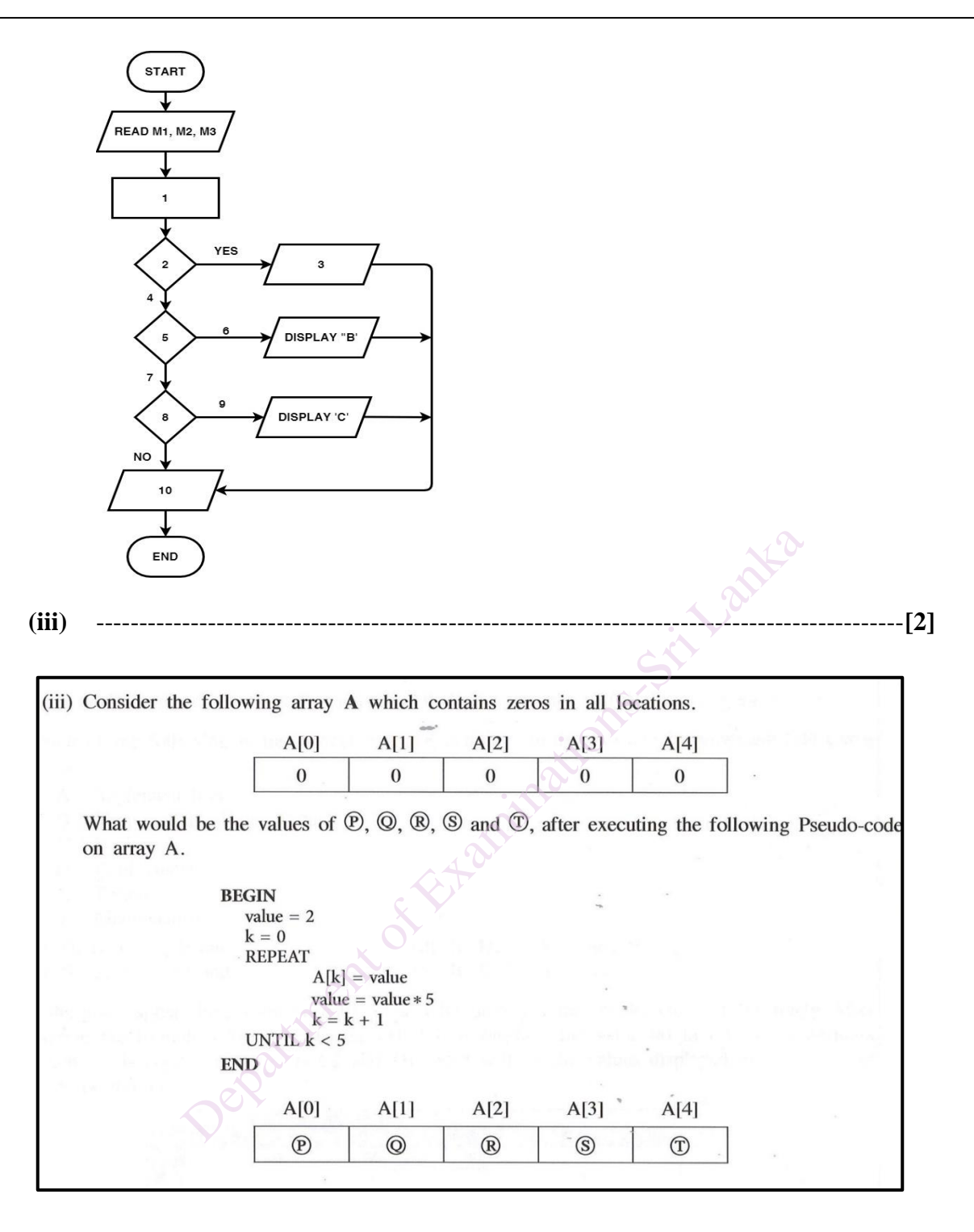

#### **If P correct – 1 mark**

**If all Q, R, S, T correct – 1 mark** 

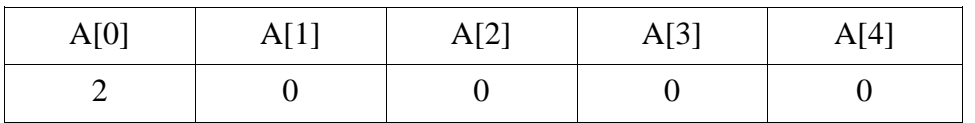

Or

 $P = 2, Q = 0, R = 0, S = 0, T = 0$ 

#### - **End of the Marking Scheme -**